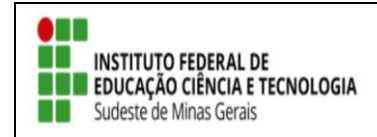

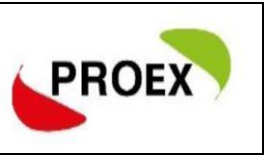

# ANALISE RELATÓRIO FINAL DO DISCENTE PELO COORDENADOR

Primeiro, o coordenador precisa aprovar o relatório feito pelos discentes.

← Visão do docente:

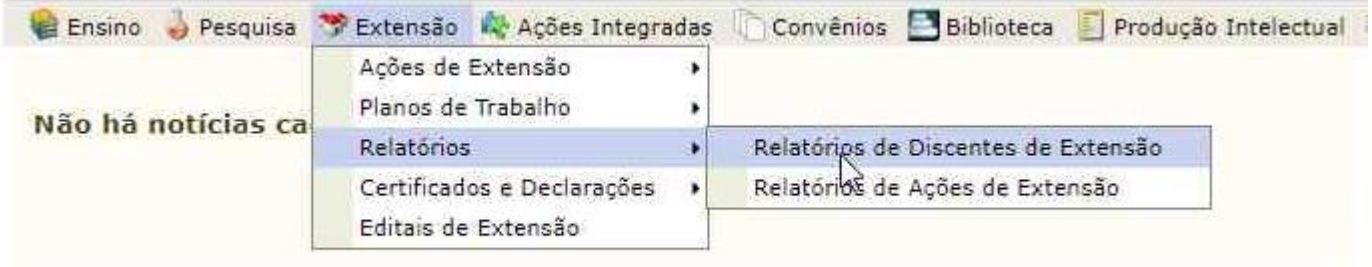

← Visão do Técnico-administrativo:

MENU DE EXTENSÃO PARA SERVIDORES TÉCNICOS-ADMINISTRATIVOS

### Ação de Extensão

### Ações de Extensão

- El Submissão de Propostas
- **E** Submeter Propostas
- **D** Solicitar Reconsideração de Avaliação
- D Consultar ações
- D Inscrições
- **D** Gerenciar Inscrições
- D Questionários para Inscrição
- **E** Gerenciar Ações
	- **E** Listar Minhas Ações
	- **E** Gerenciar Participantes
	- **E** Equipe Organizadora
	- **E** Certificados e Declarações
	- D Ações com Tempo de Cadastro Expirado

#### **D** Planos de Trabalho

- **E Listar Meus Planos de Trabalho**
- **D** Cadastrar Plano de Trabalho de Bolsista
- D Cadastrar Plano de Trabalho de Voluntário
- **El Indicar/Substituir Bolsista**

#### **B** Relatórios

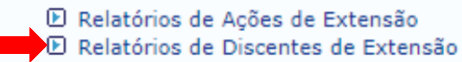

Na tela seguinte, aparecerá o relatório de todos os bolsistas do projeto/programa. O coordenador deverá avaliá-lo para emitir seu parecer.

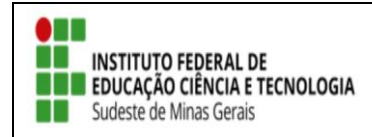

**TUTORIAL – SIGAA EXTENSÃO** 

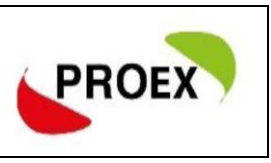

## **RELATÓRIO FINAL COORDENADOR**

Após aprovação do relatório do discente, o coordenador deve realizar o seu relatório final.

Ao final do projeto/programa, assim que o coordenador entrar com seu *login*, sua primeira tela será a de notificação do envio do relatório final:

NOTIFICAÇÕES QUANTO AO ENVIO DE RELATÓRIOS DE EXTENSÃO

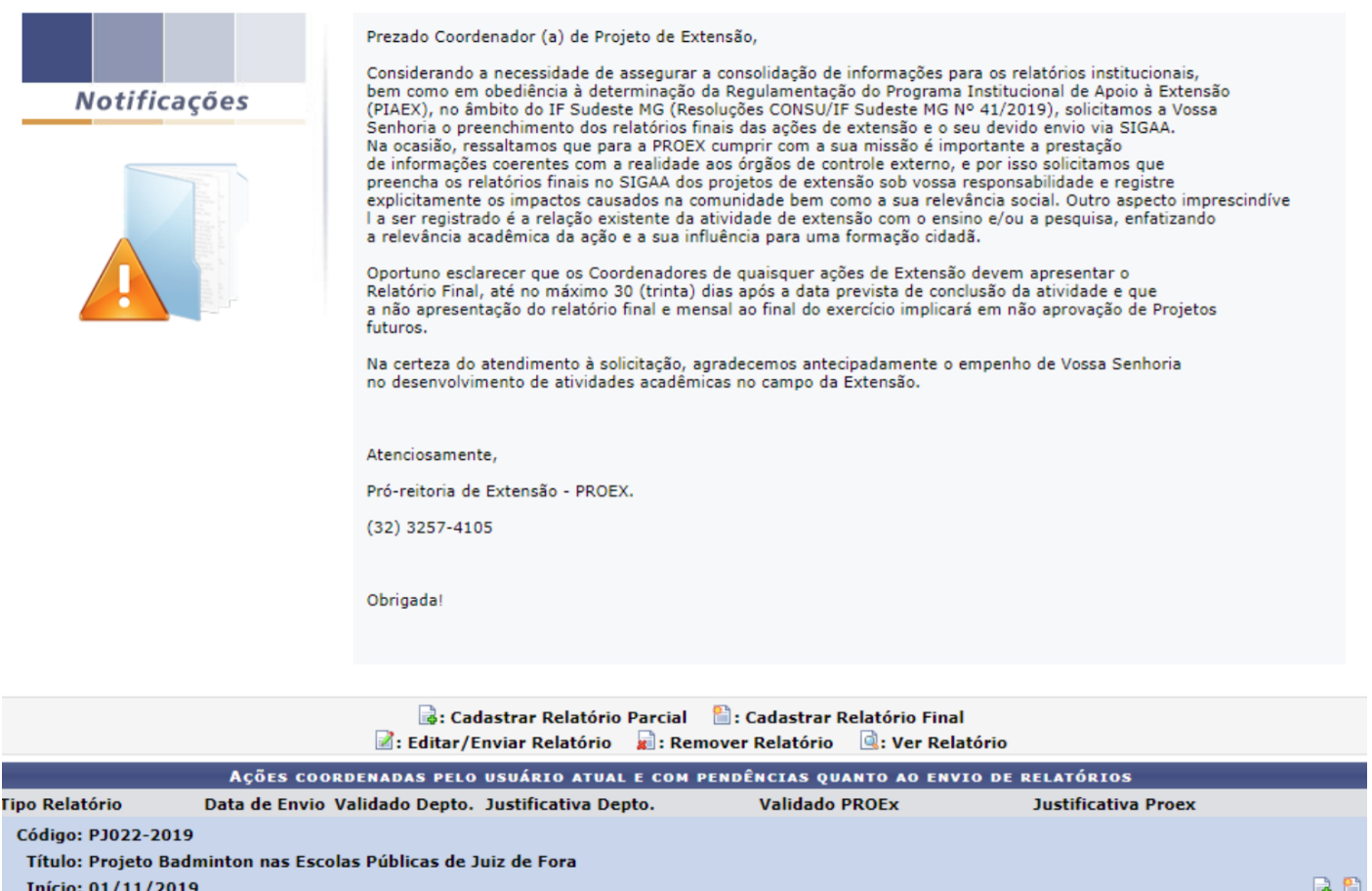

Início: 01/11/2019 Fim: 20/12/2019

.<br>Situação: Finaliza hoje!

Não há relatórios cadastrados para esta ação

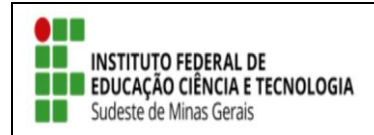

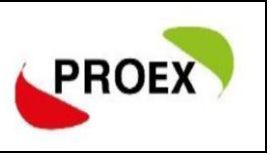

Tela "aba Objetivo": O coordenador deve, para cada objetivo e atividade prevista no projeto, ÷ informar:

4 Andamento objetivo: de 0 a 100 qual foi o andamento.

Situação objetivo: em curso, concluído ou cancelado

E fazer um relato sobre a execução do projeto.

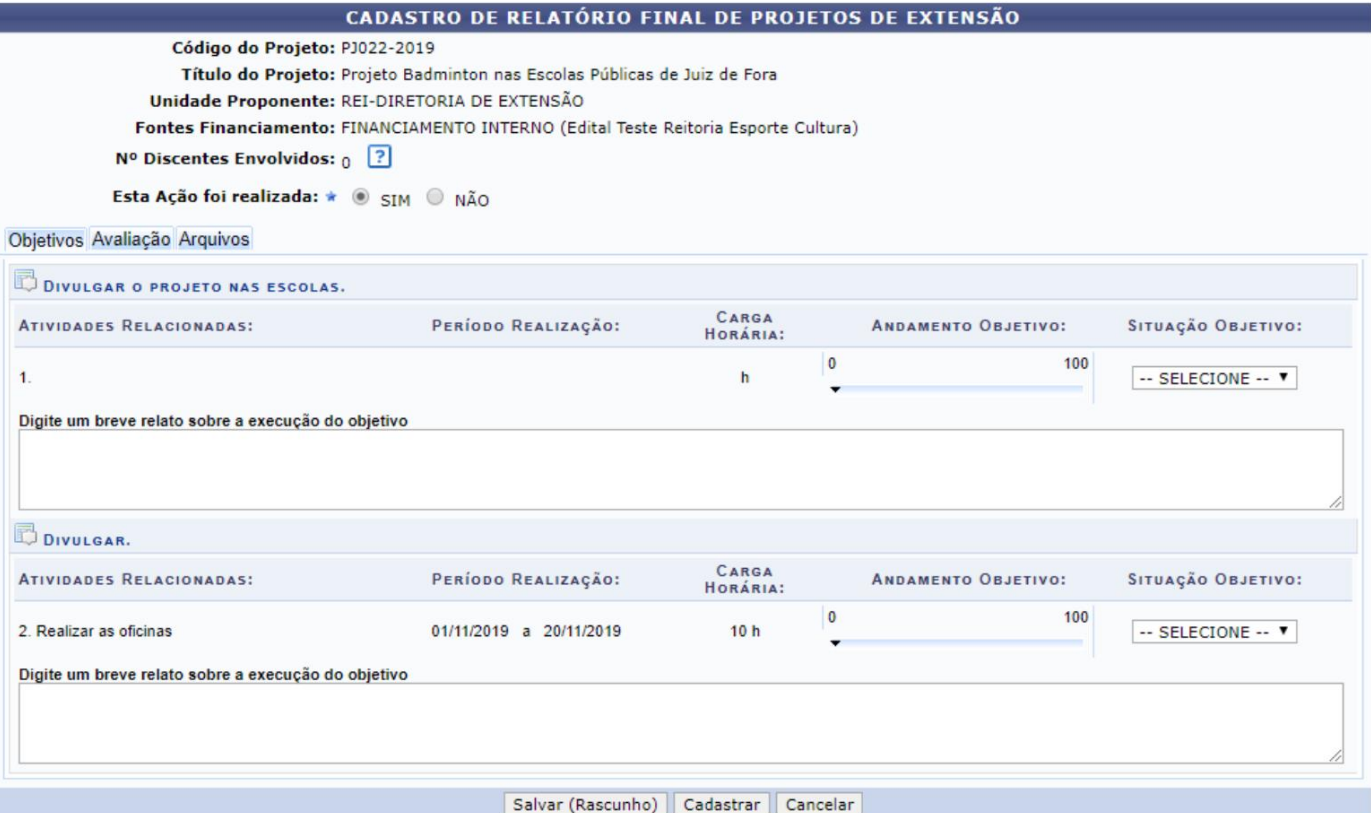

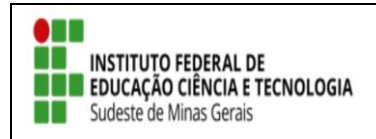

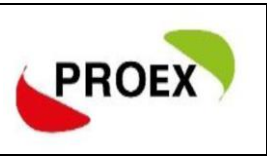

#### Tela "aba Avaliação": 4

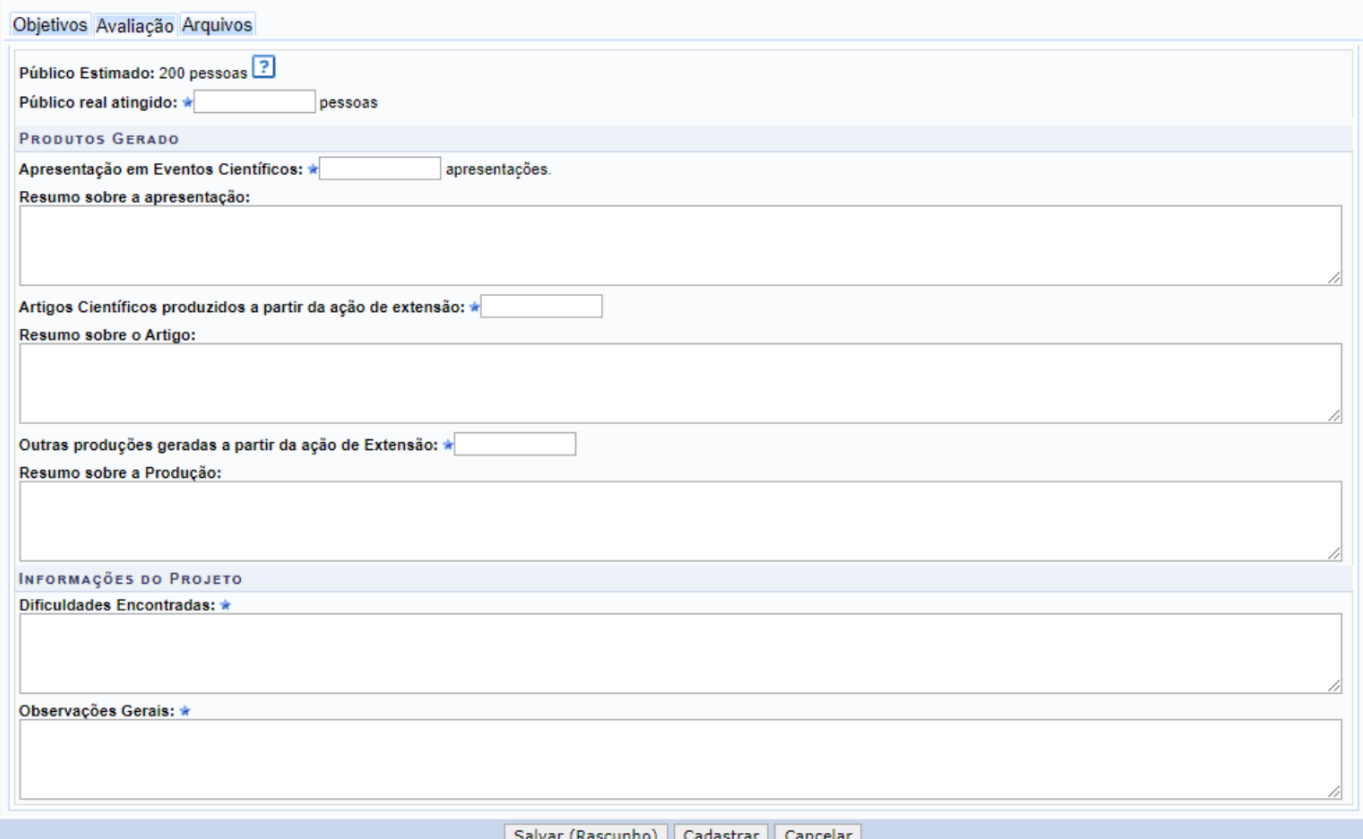

Tela "aba Arquivo": Anexar fotos e todos os arquivos que achar pertinentes ao projeto. 4

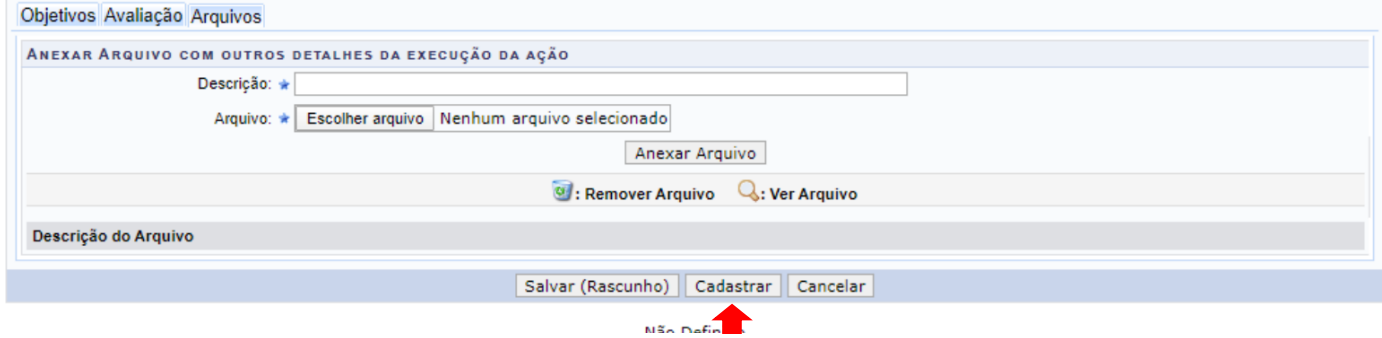

Ao finalizar o cadastramento, o projeto passará por avaliação. Após aprovação do relatório, os certificados serão liberados no SIGAA.